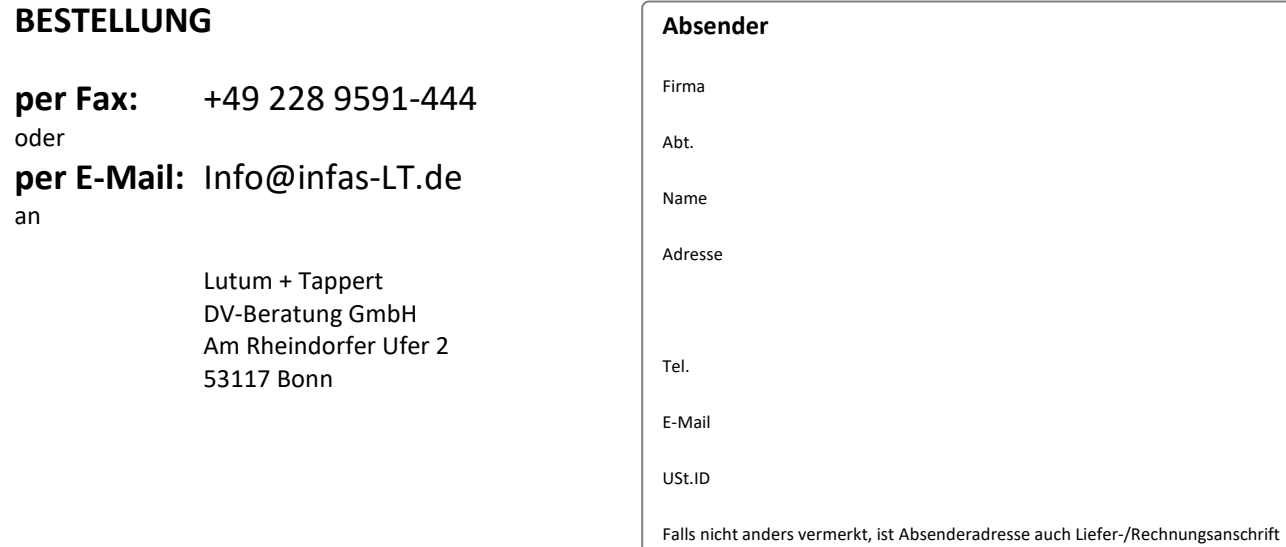

## **easymap-Schulungen**

meldet sich zu folgender/n Online-Schulung/en an (bitte ankreuzen):

Jetzt neu! <sup>Jetzt</sup> neu!<br>Änderungsreporting<br>in easymap office

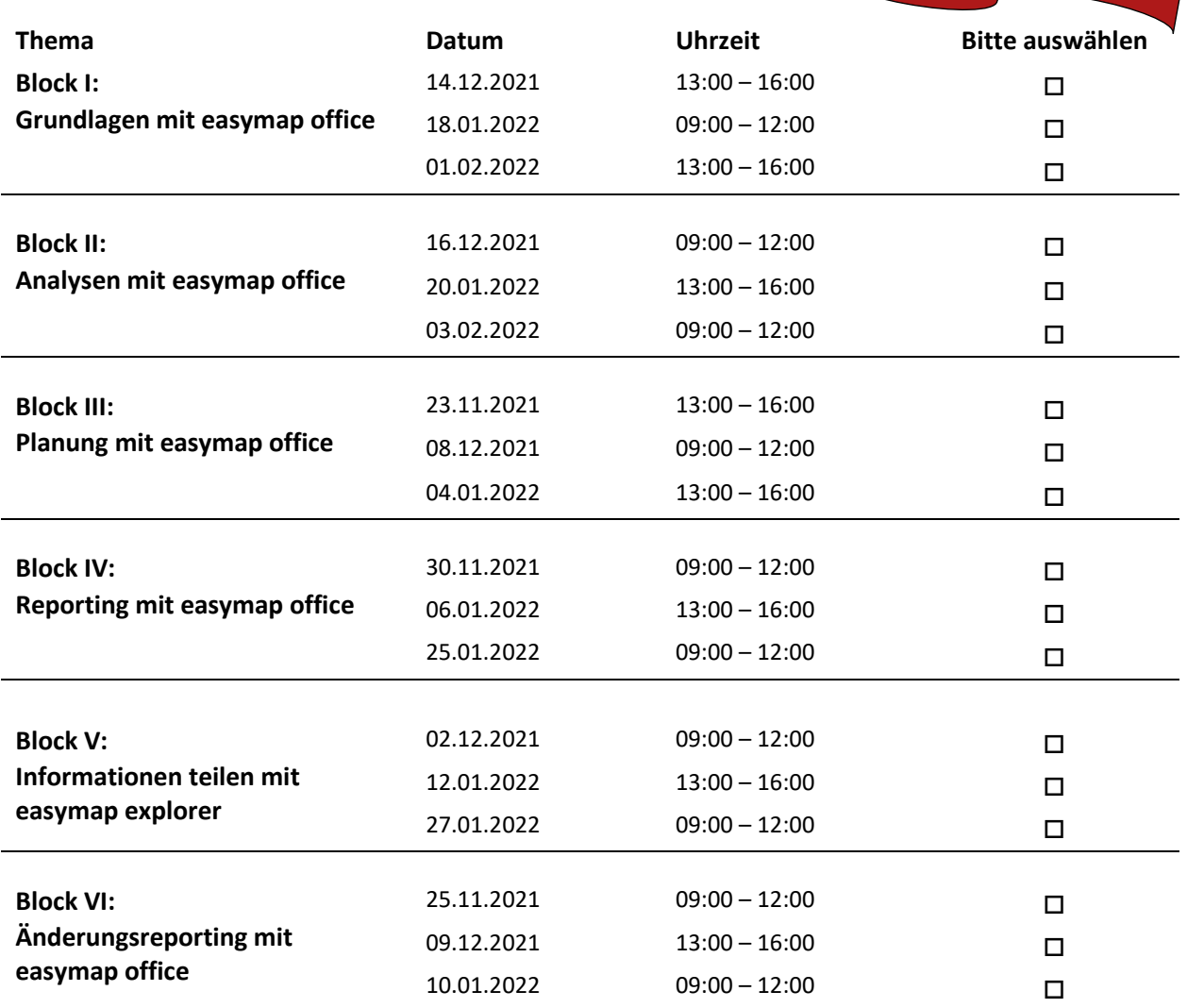

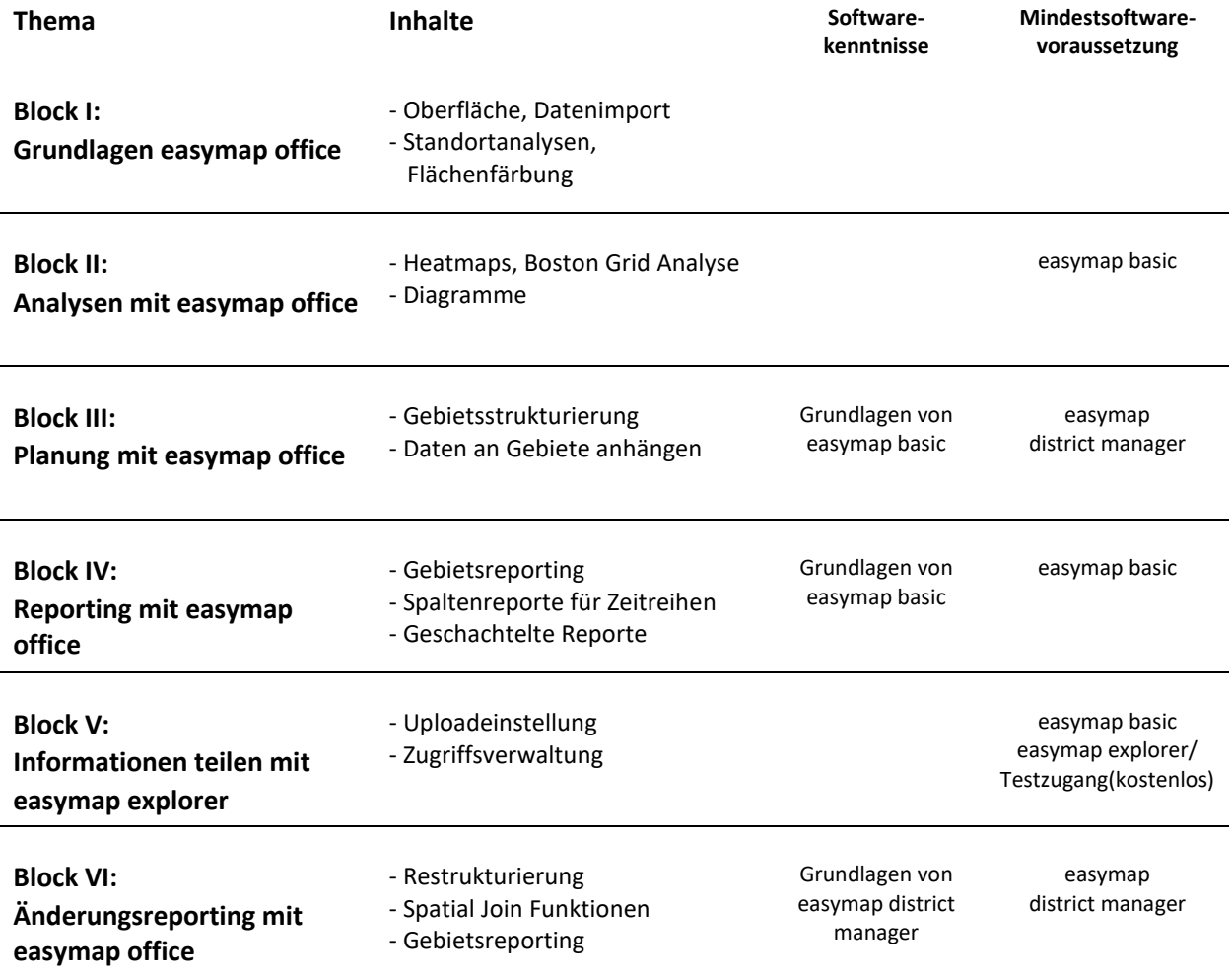

**Schulungsgebühr 290,- € pro Termin/Person**

## **ANGEBOT** (gültig bei Anmeldung bis 15.12.2021): Bei einer Buchung von vier Blöcken pro Person zahle ich nur für drei Blöcke

## **Hinweis zur verwendeten Programmversion:**

Unsere Schulungen beziehen sich auf die jeweils aktuelle Programmversion. Schulungen für frühere Versionen sind bis auf Weiteres nur als Individualtermine möglich. Weitere Informationen über Inhalt und Ablauf der Trainings sowie Individualtermine auf Anfrage. **Technische Ausstattung:**

Zur Durchführung der Schulung nutzen wir Microsoft Teams [\(Datenschutzhinweise\)](https://www.infas-lt.de/dse/L+T%20Datenschutzhinweise%20f%C3%BCr%20Microsoft%20Teams.pdf).

## *Konditionen (Stand 01.11.2021):*

**Preis**: Die Schulungsgebühr versteht sich pro Termin und Person. Preise verstehen sich zzgl. MwSt. Bei Absage bis zwei Wochen vor der Schulung werden 100,- € zzgl. MwSt. berechnet. Bei späteren Absagen bis zum Schulungstermin ist die halbe Schulungsgebühr fällig. Bei Nichtteilnahme ist die volle Schulungsgebühr zu zahlen. Ein Ersatzteilnehmer kann selbstverständlich benannt werden. Wir behalten uns vor, bei zu geringer Nachfrage oder aus anderen triftigen Gründen ausgeschriebene Veranstaltungen abzusagen. Bereits gezahlte Schulungsgebühren werden dann vollständig zurückerstattet. Weitergehende Ansprüche sind ausgeschlossen. **Anmeldungen:** Anmeldungen werden in der Reihenfolge des Eingangs berücksichtigt.

\_\_\_\_\_\_\_\_\_\_\_\_\_\_\_\_\_\_\_\_\_ \_\_\_\_\_\_\_\_\_\_\_\_\_\_\_\_\_\_\_\_\_\_\_\_\_\_\_\_\_\_\_\_\_\_\_\_\_ \_\_\_\_\_\_\_\_\_\_\_\_\_\_\_\_\_\_\_\_\_\_\_\_\_\_\_\_\_\_\_\_\_\_\_

Es gelten unsere allgemeinen Geschäftsbedingungen, einsehbar unte[r https://www.infas-LT.de/pdf/LT\\_AGB\\_19-07.pdf](https://www.infas-lt.de/pdf/LT_AGB_19-07.pdf)

 $\overline{a}$ 

*Ort/Datum Name (in Blockschrift) Rechtsverbindliche Unterschrift des Bestellbevollmächtigten des Bestellbevollmächtigten*